## **Issues**

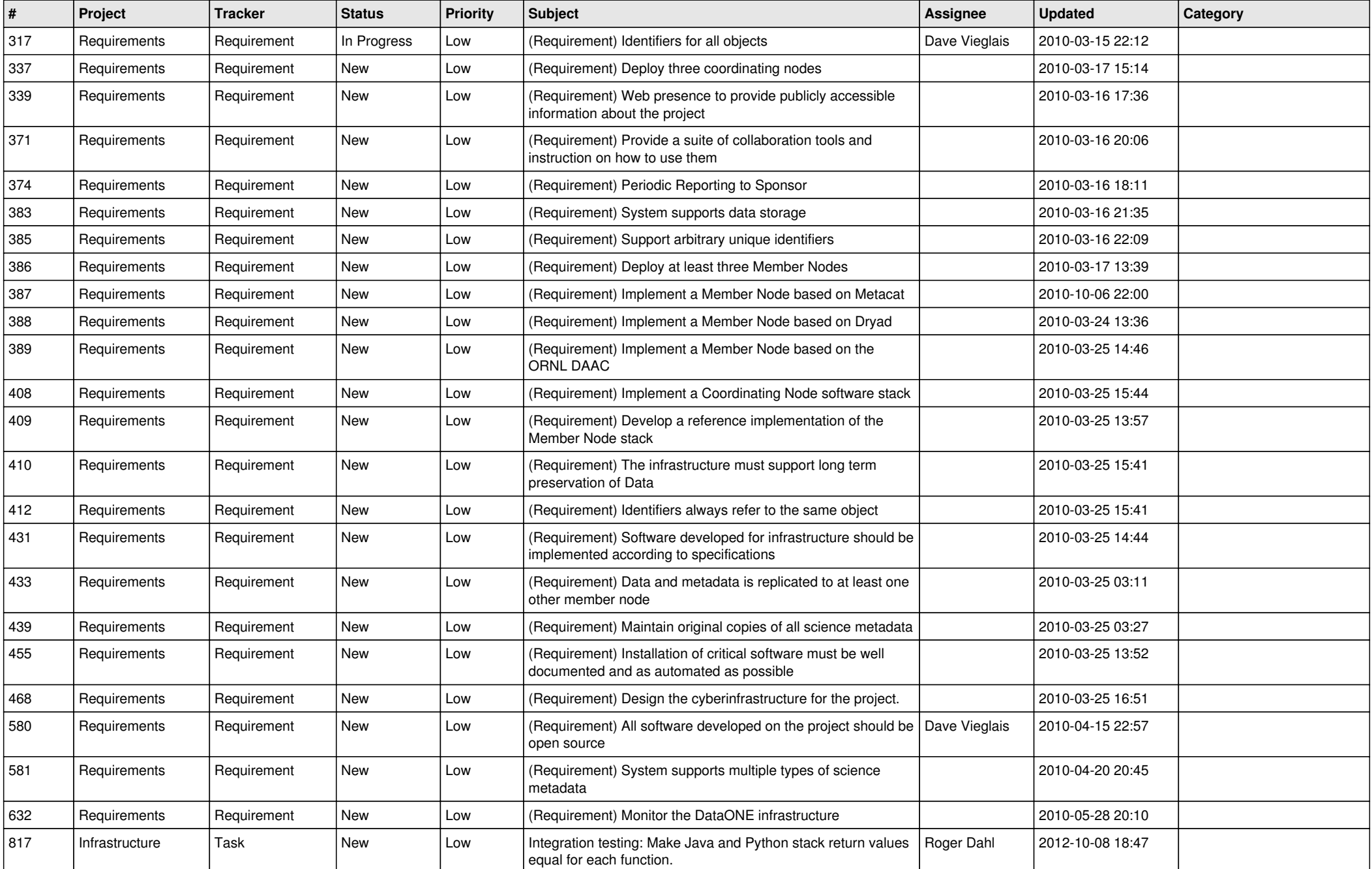

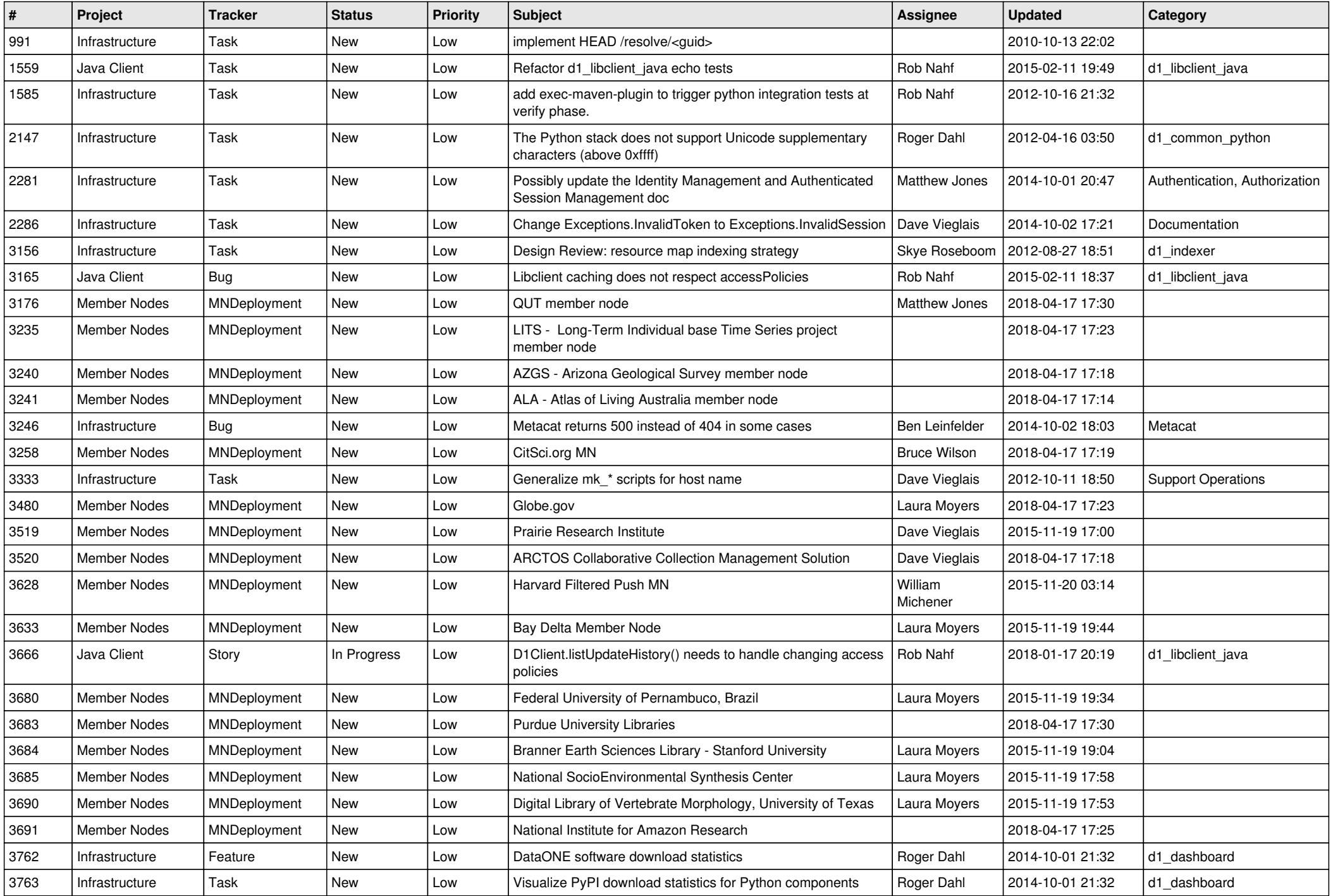

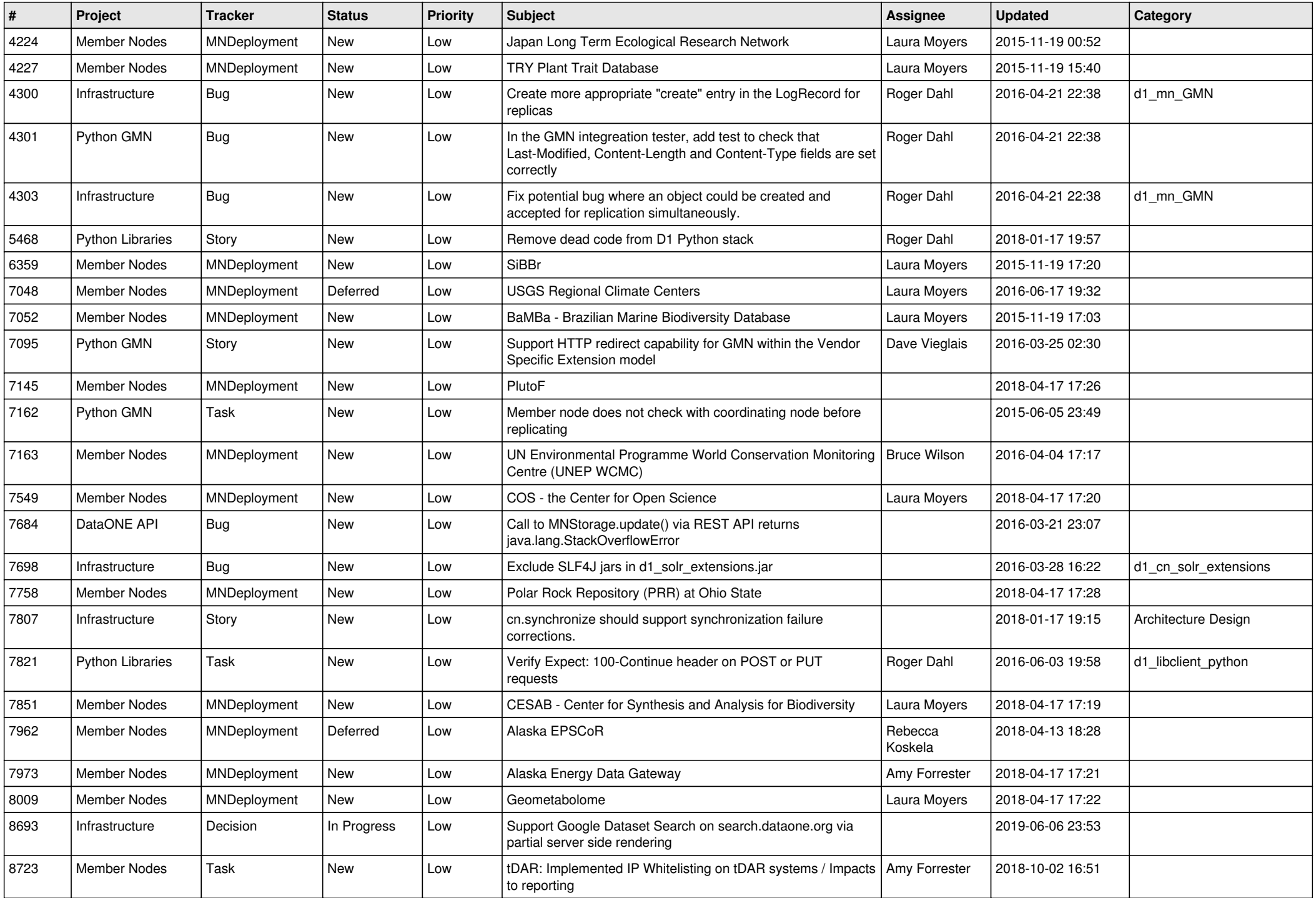

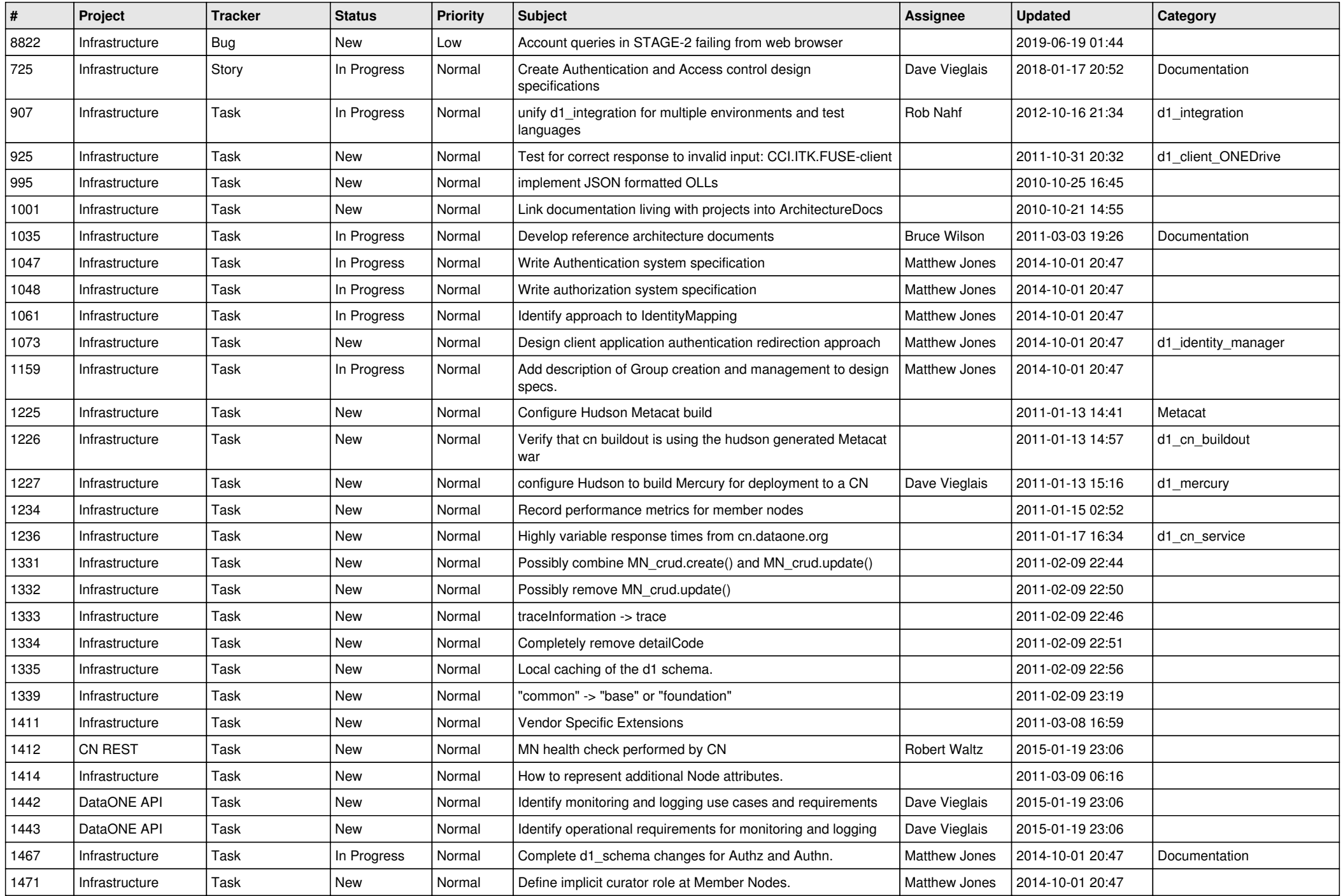

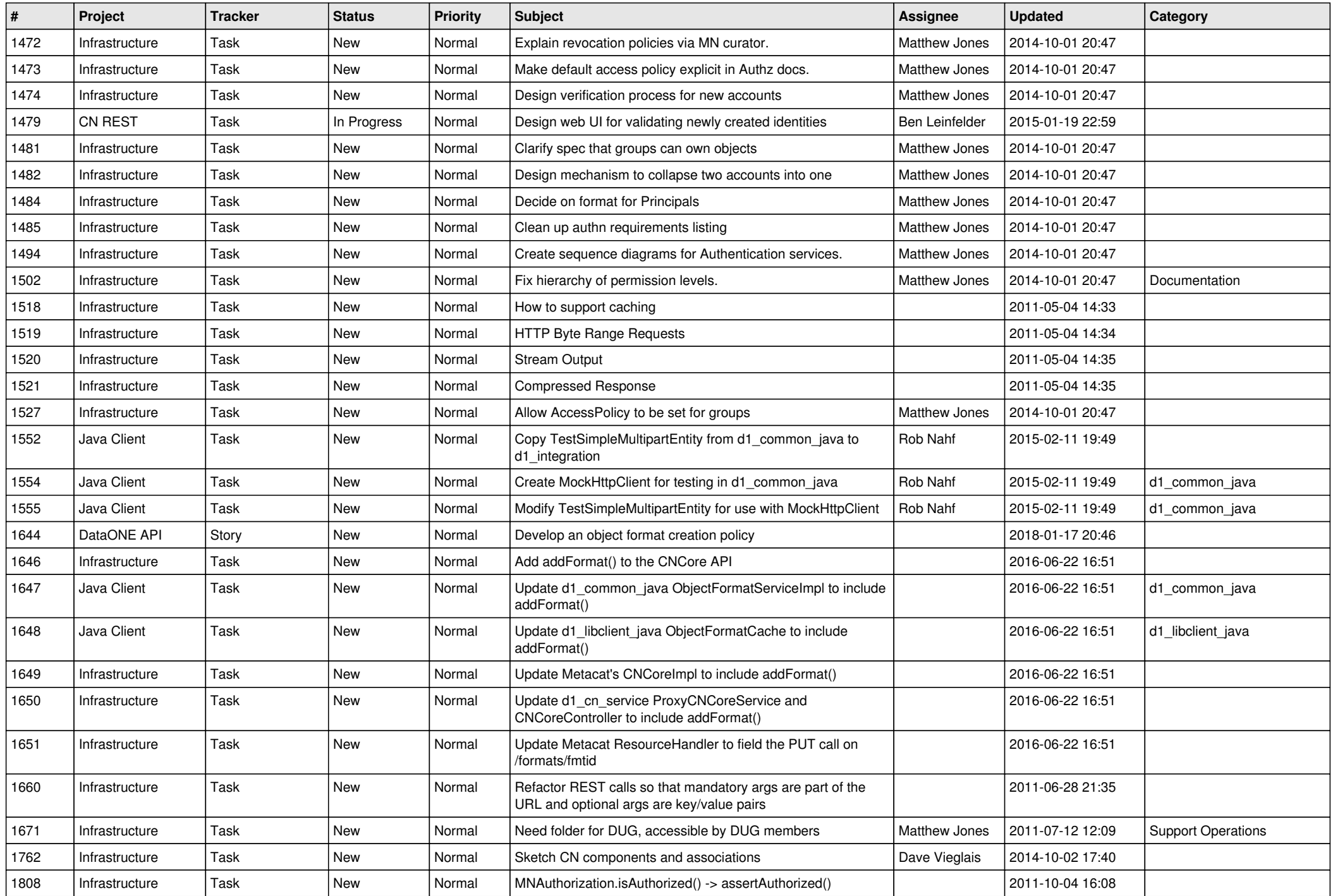

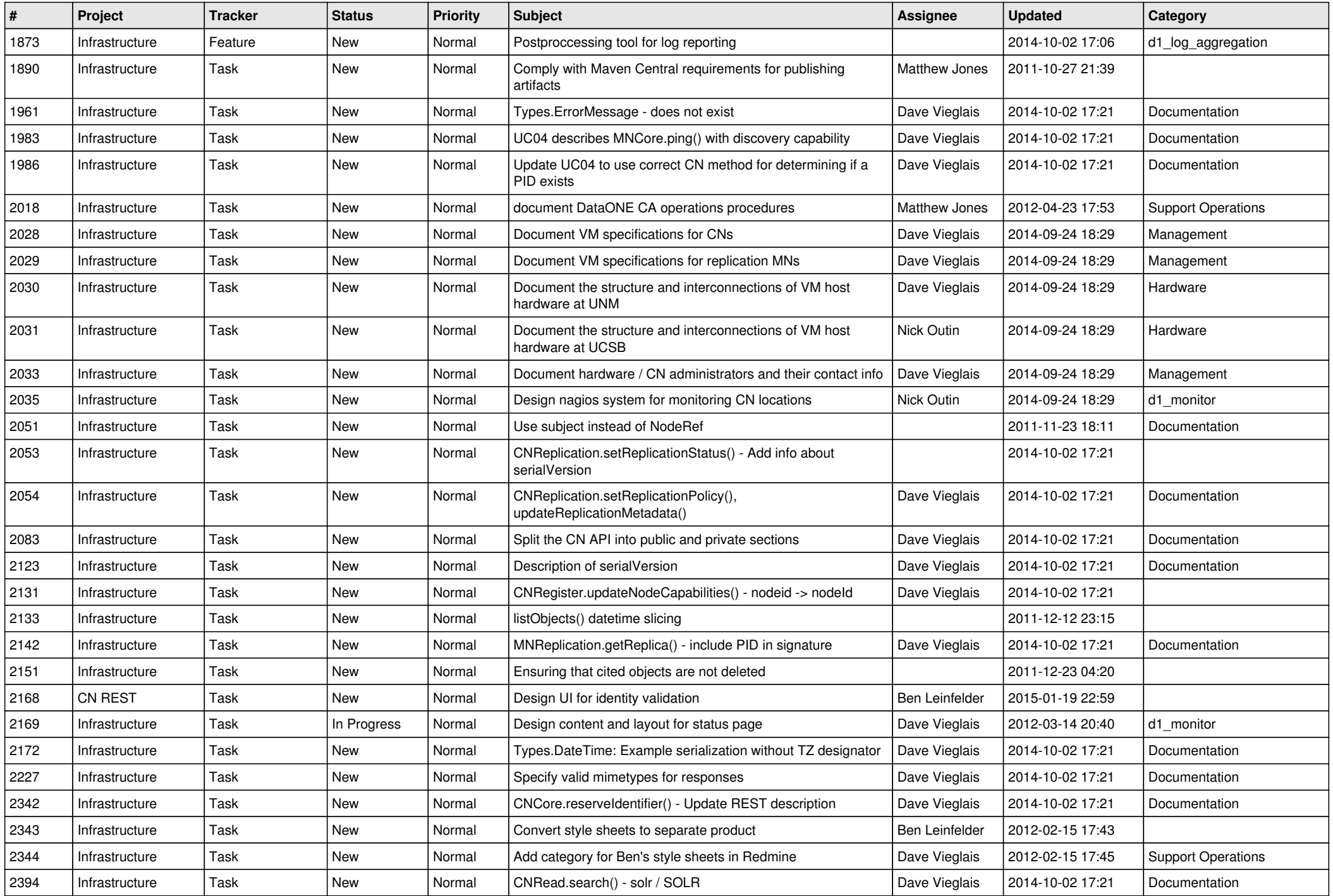

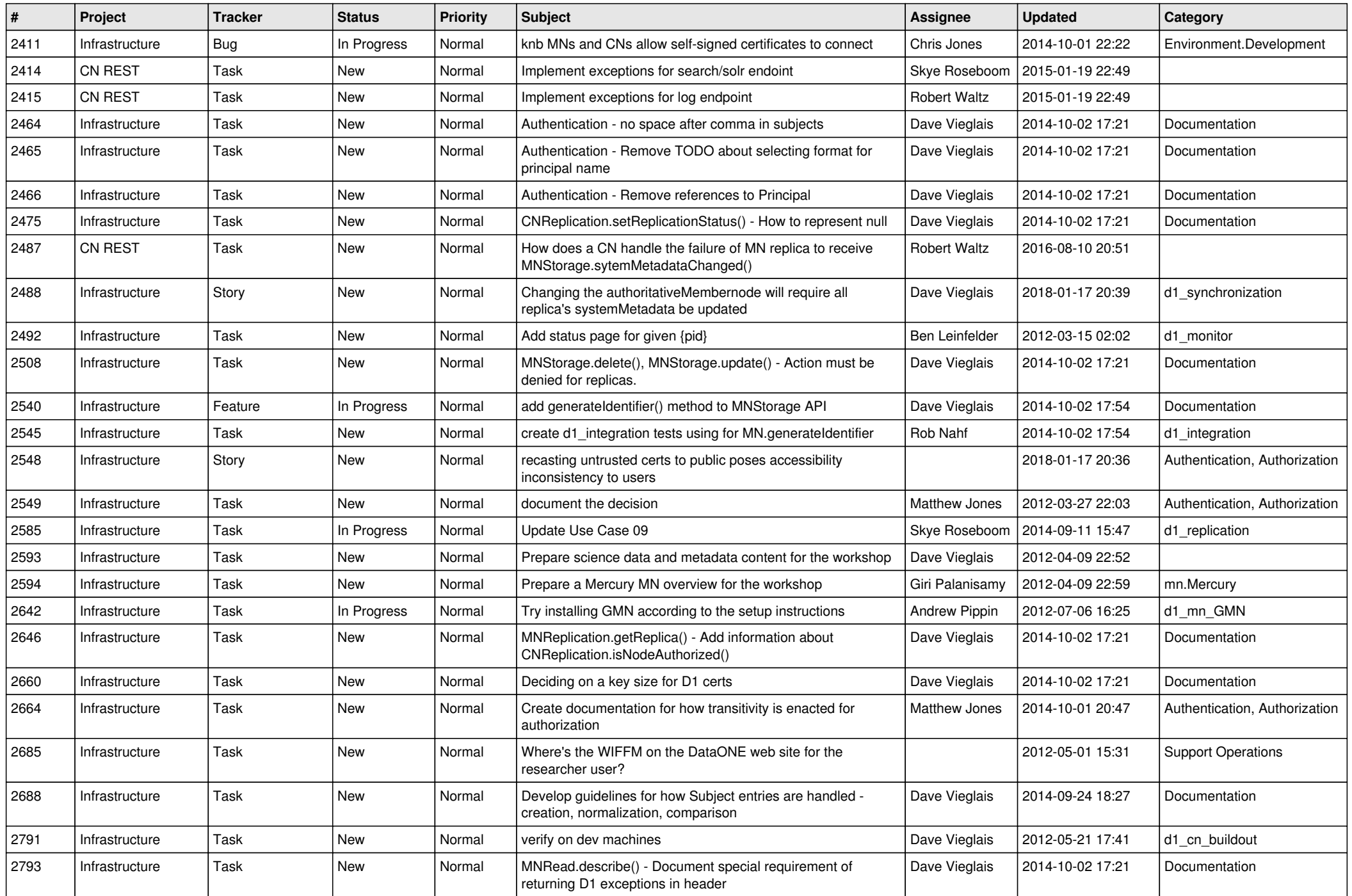

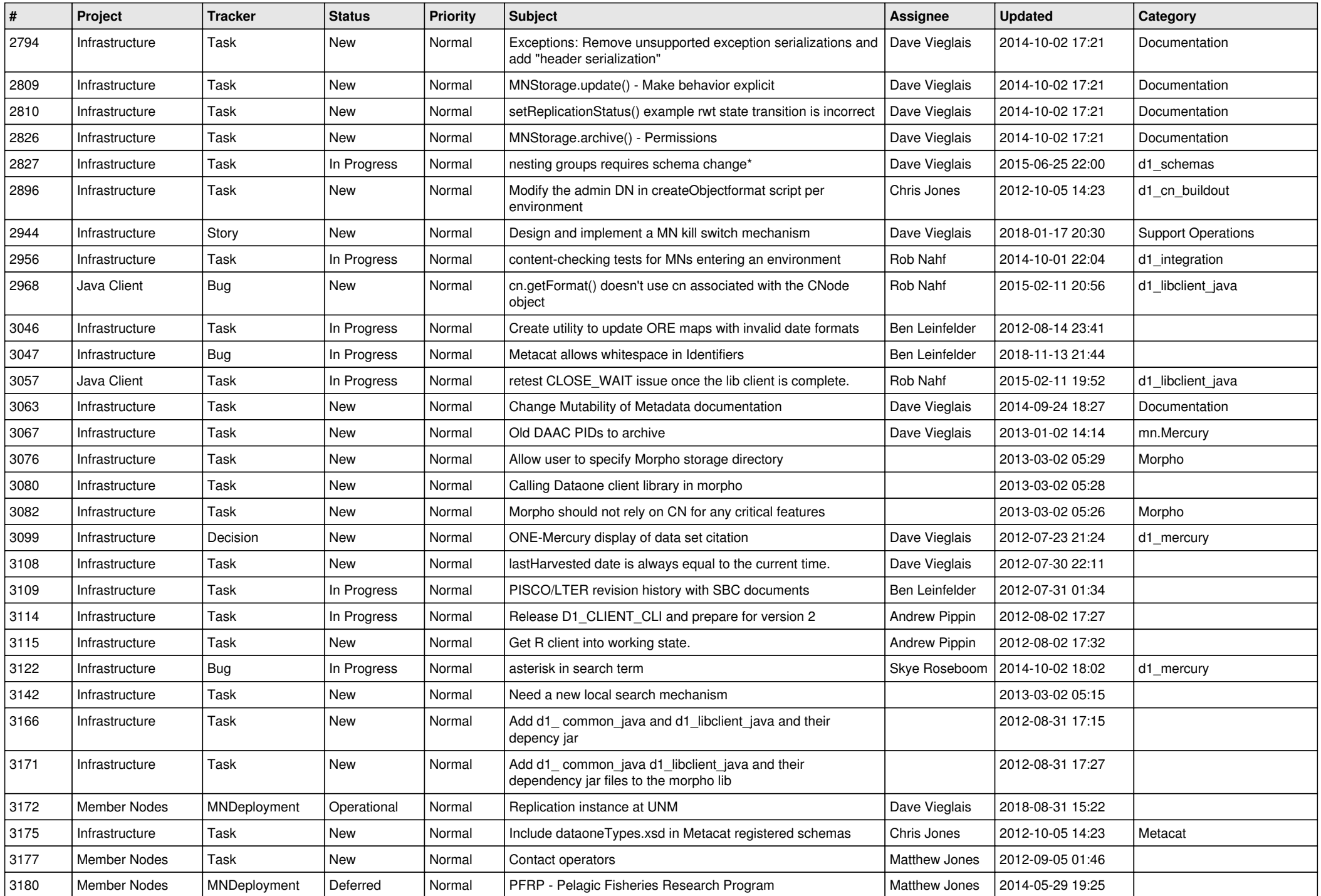

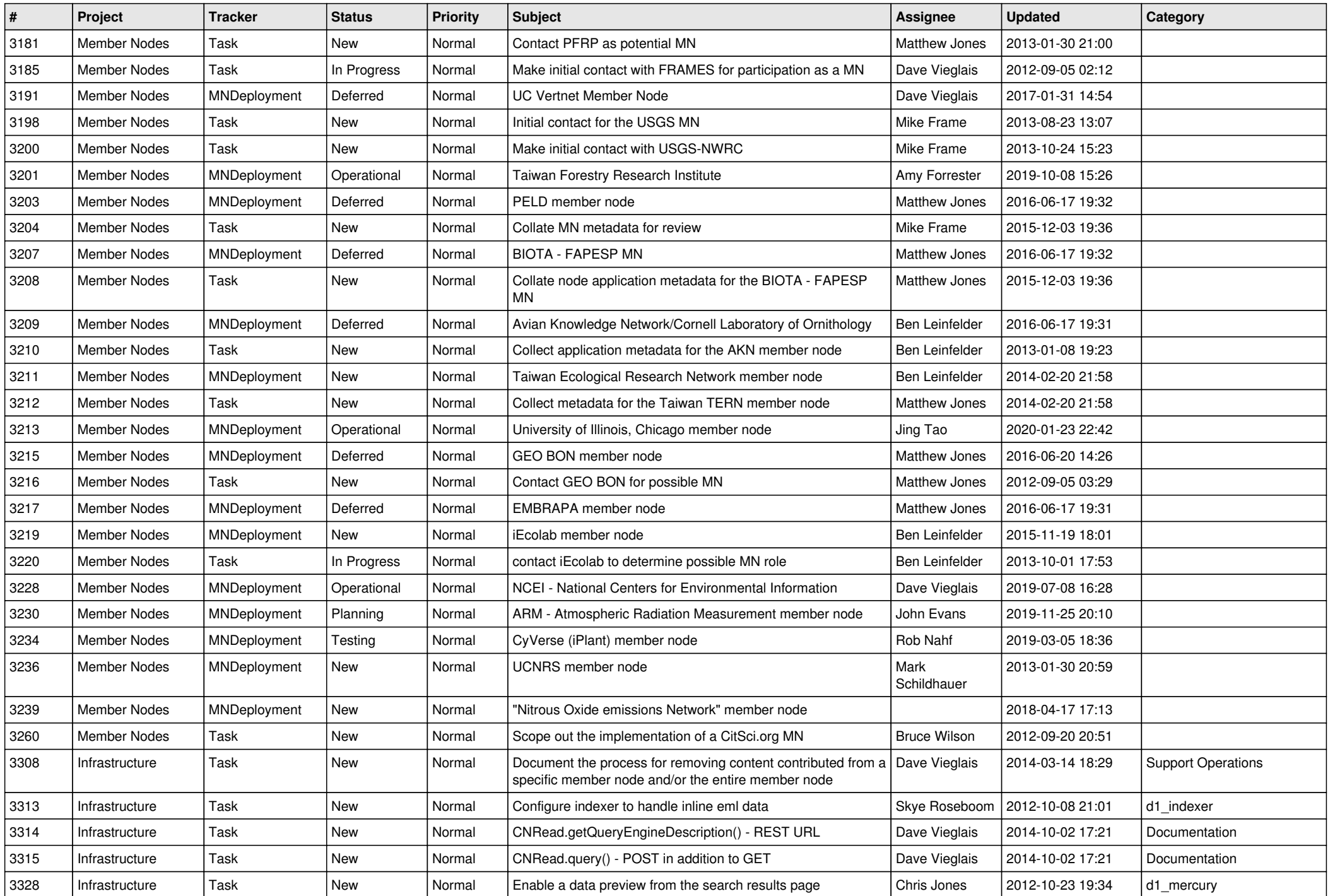

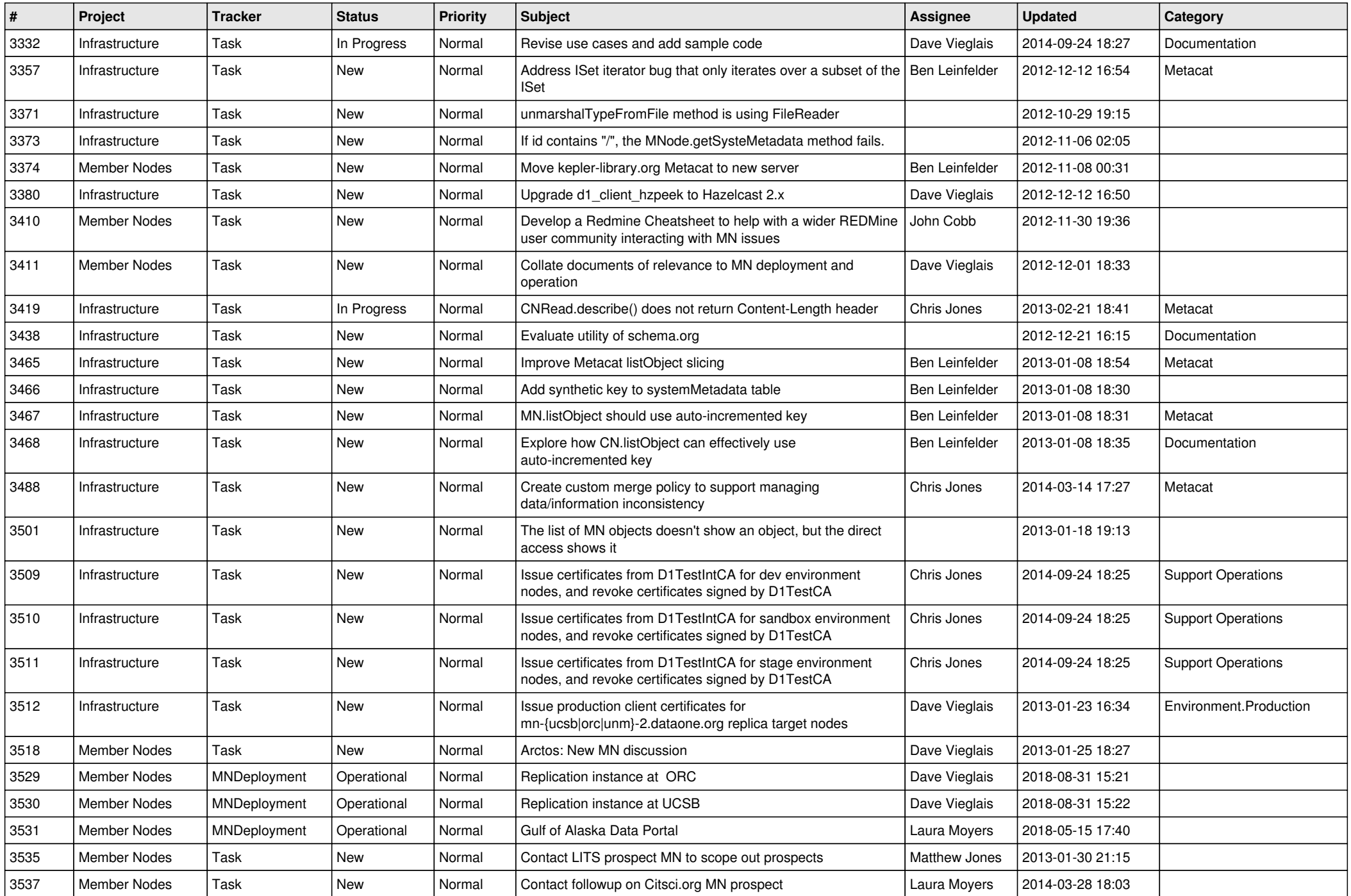

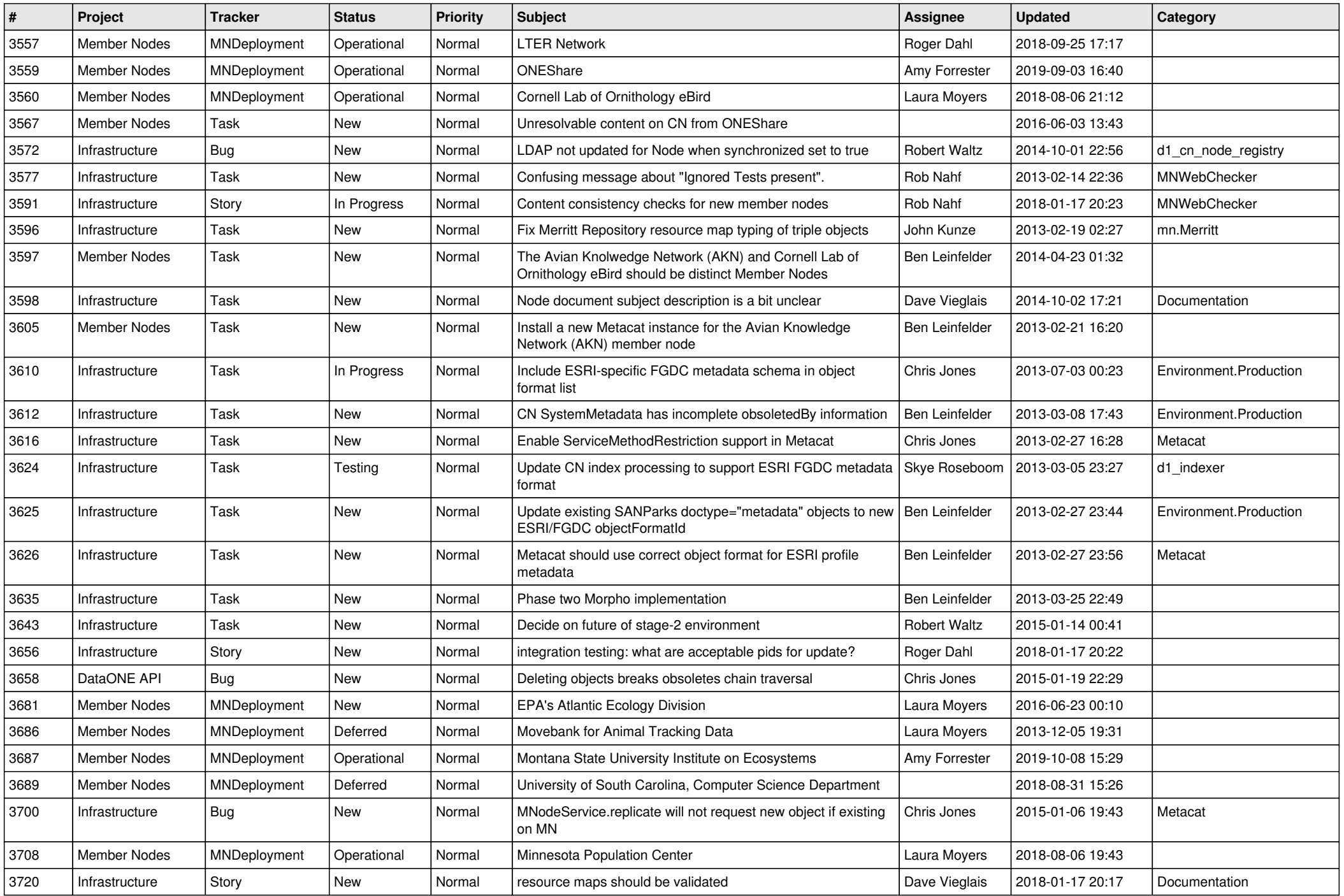

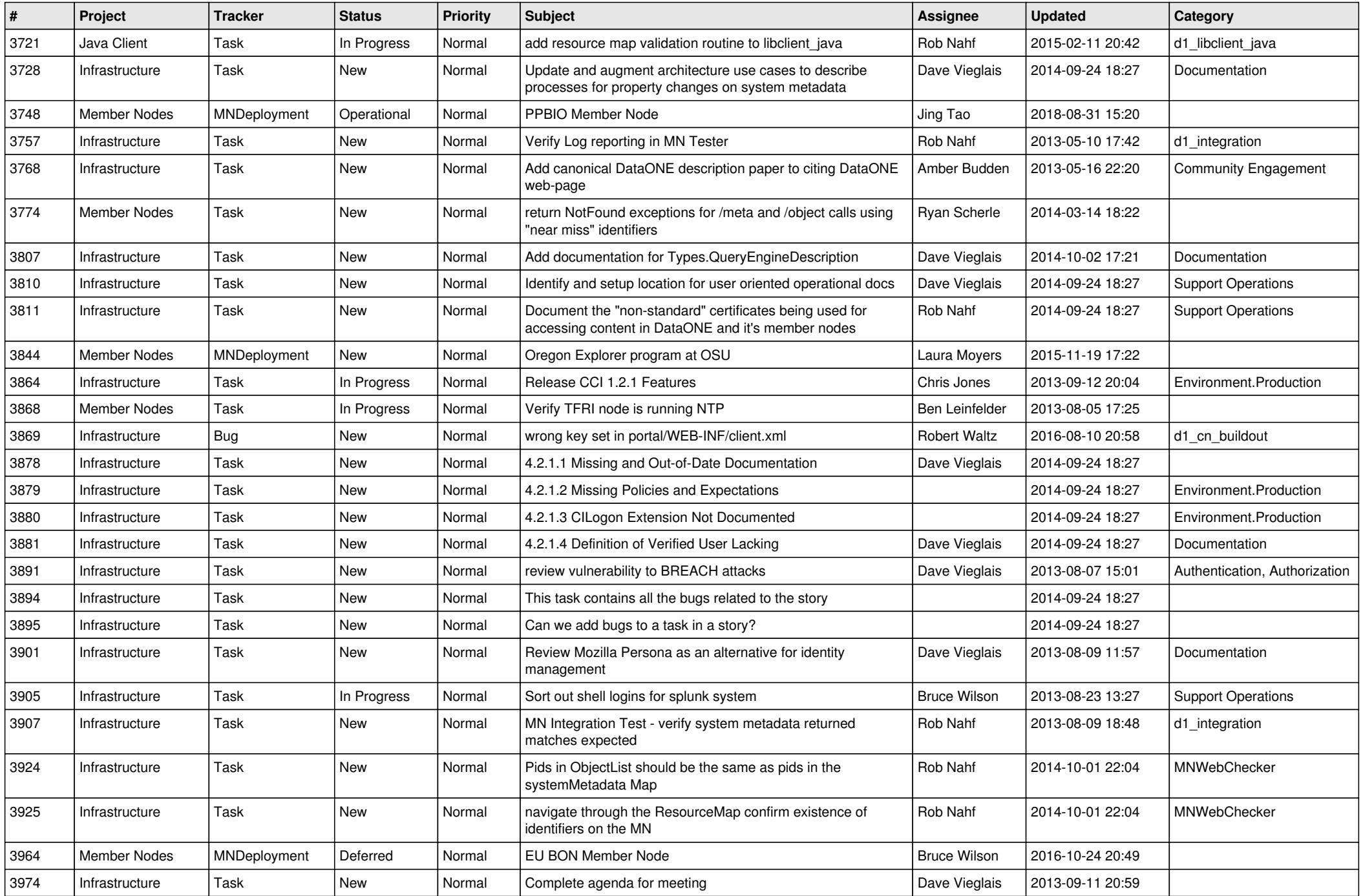

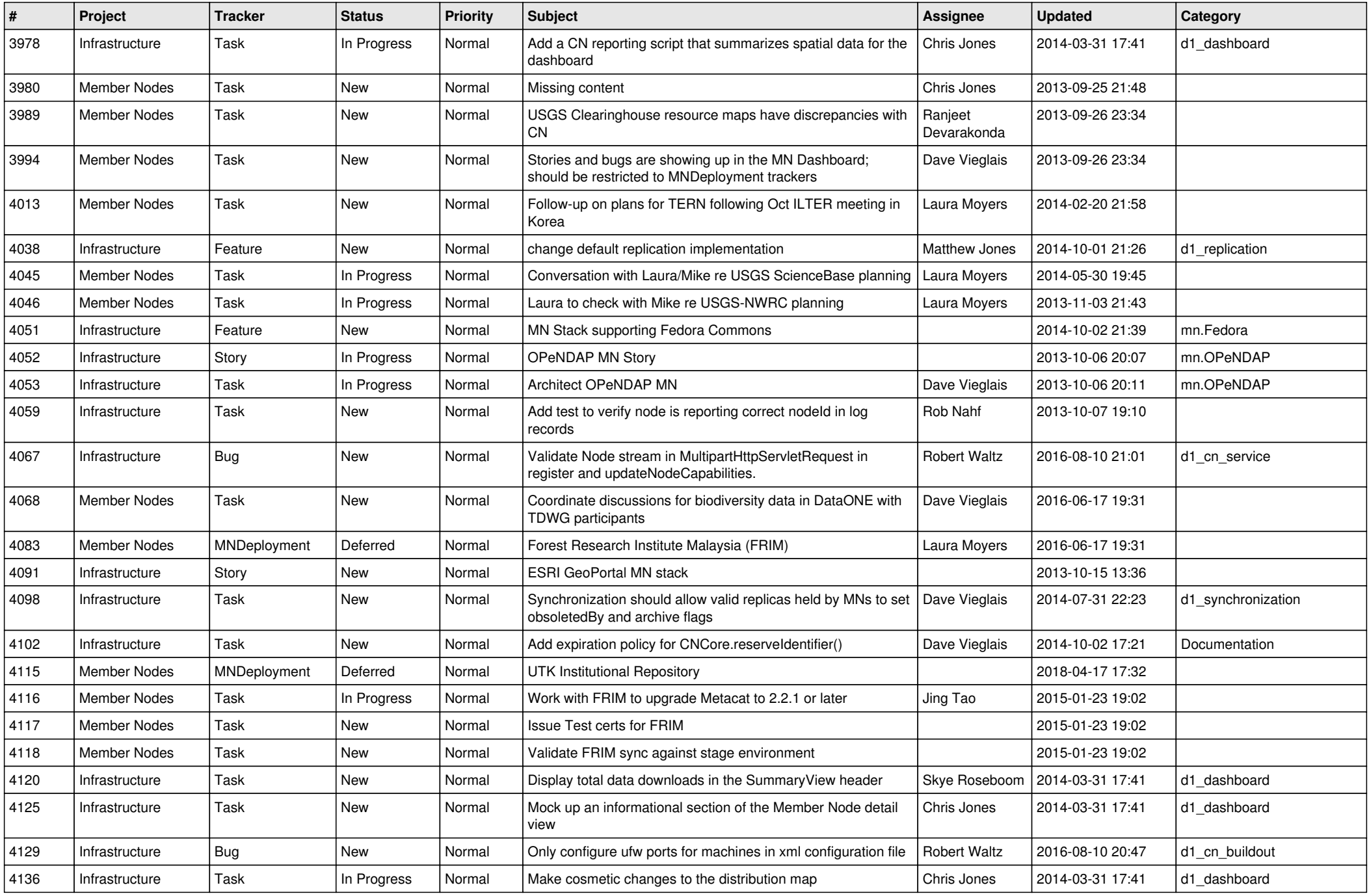

![](_page_13_Picture_496.jpeg)

![](_page_14_Picture_539.jpeg)

![](_page_15_Picture_523.jpeg)

![](_page_16_Picture_459.jpeg)

![](_page_17_Picture_563.jpeg)

![](_page_18_Picture_68.jpeg)

**...**